#### Test Data Generators

Based on original slides by Koen Claessen and John Hughes

# A recap: Instructions

- A new built-in type < Operating System – IO a **Instructions to the**
- Standard functions:

– …

 $-$  putStr  $\therefore$  String -> IO ()

() is the "empty tuple" – no interesting **contents** 

- readFile :: FilePath -> IO String
- writeFile :: FilePath -> String -> IO ()

### An example

Recall putStr :: String  $\rightarrow$  IO() What happens with this expression:

last [putStr "apa", putStr "bepa", putStr "cepa"]

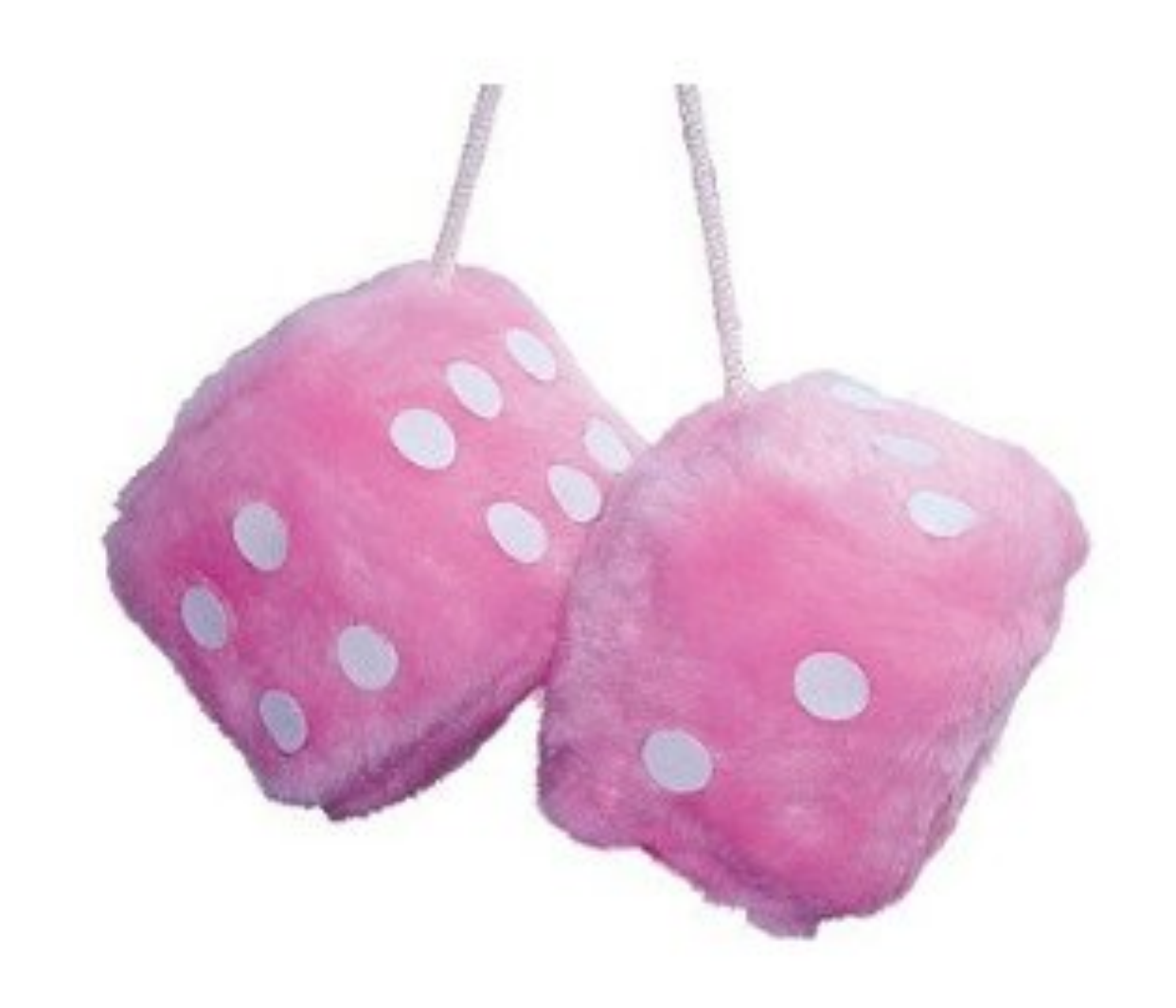

# Repeating Instructions

 $d$ oTwice io = **do** a <- io  $b \leftarrow i\circ$ return (a,b)  $d$ ont io = return ()

An instruction to compute the given result

Main> doTwice (print "hello")

"hello" "hello"

*Writing* instructions and *obeying* them are two different things!

 $((),())$ Main> dont (print "hello")

# Why Distinguish Instructions?

- *Functions* always give the same result for the same arguments
- *Instructions* can behave differently on different occasions
- Confusing them (as in most programming languages) is a major source of bugs
	- This concept a major breakthrough in programming languages in the 1990s
	- How would you write **doTwice** in C?

# Instructions are in the Monad Gang

• What is the type of doTwice?

Main> :i doTwice doTwice  $::$  Monad a => a b -> a  $(b,b)$ 

Even the *kind of instructions* can vary! Different kinds of instructions, depending on uctions, deperiulity on <br>who obeys them.<br>who obeys them.

Whatever kind of result argument produces, we get a pair of them

system.

### QuickCheck Instructions

- QuickCheck can perform random testing with values of any type which is in class **Arbitrary**
- For any type *T* in **Arbitrary** there is a random value generator, **Gen T**
- **Gen** is a Monad so things of type **Gen T** are another kind of "instruction"

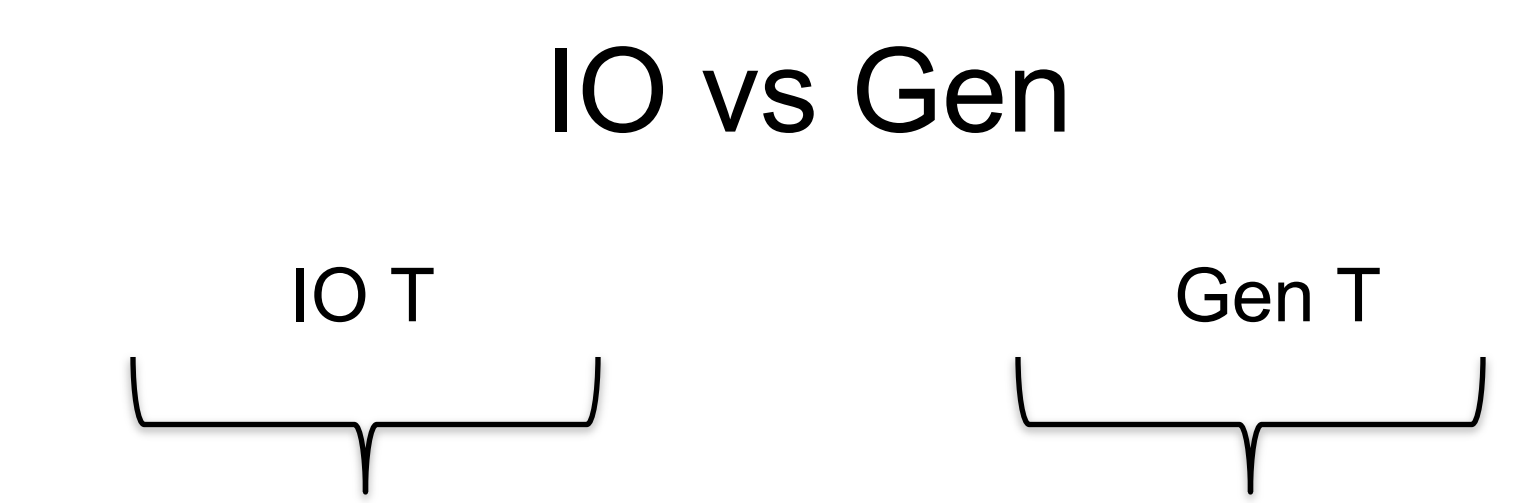

- Instructions to build a value of type **T** by interacting with the operating system
- Run by the ghc runtime system

• Instructions to create a random value of type **T** 

• Run by the QuickCheck library functions to perform random tests

#### Instructions for Test Data Generation

- Generate *different* test data every time
	- Hence need "instructions to generate an *a* "
	- Instructions to QuickCheck, not the OS
	- **Gen a** ≠ **IO a**
- Generating data of different types?

```
QuickCheck> :i Arbitrary
-- type class
class Arbitrary a where
  arbitrary :: Gen a
		...
```
# Sampling

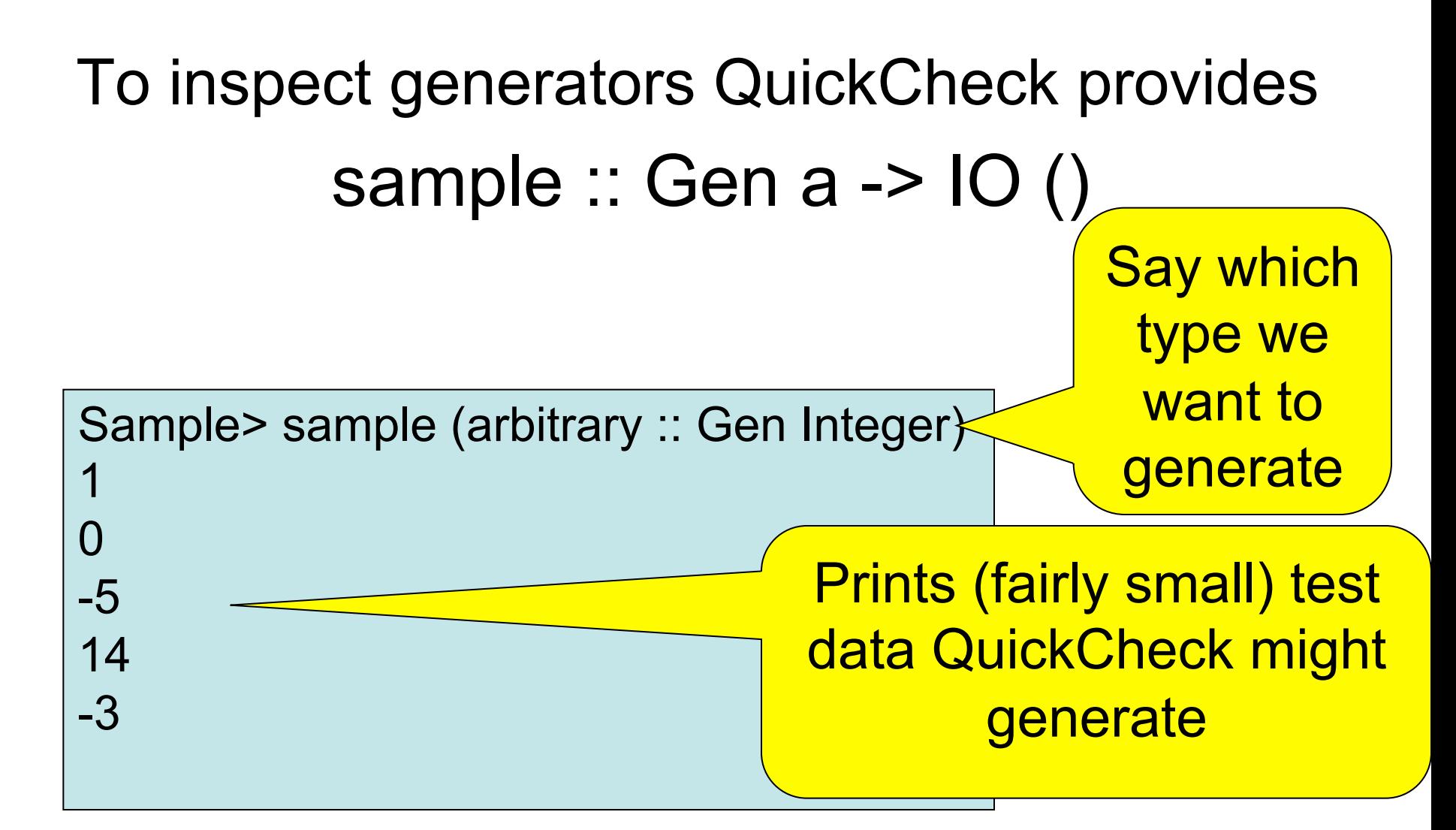

# Sampling Booleans

- Sample> sample (arbitrary :: Gen Bool)
- **True**
- False
- **True**
- **True**

**True** 

• Note: the definition of sample is not important here – it is just a way for QuickCheck users to "inspect" something of type Gen a.

# Sampling Doubles

- Sample> sample (arbitrary :: Gen Double)
- -5.75
- -1.75
- 2.16666666666667
- 1.0
- -9.25

# Sampling Lists

Sample> sample (arbitrary :: Gen [Integer]) [-15,-12,7,-13,6,-6,-2,4] [3,-2,0,-2,1] [] [-11,14,2,8,-10,-8,-7,-12,-13,14,15,15,11,7] [-4,10,18,8,14]

# Writing Generators

• We build generators in the same way we build other instructions (like IO): using exiting generators, **return** and **do**:

Sample> sample (return True)

**True** 

**True** 

**True** 

**True** 

**True** 

# Writing Generators

• Write instructions using **do** and return: Main> sample (doTwice (arbitrary :: Gen Integer))  $(12,-6)$ (5,5)  $(-1,-9)$  $(4,2)$ It's important that the instructions are followed *twice*, to generate two

 $(13,-6)$ 

*different* values.

# Writing Generators

• Write instructions using **do** and return: Main> sample evenInteger

-32

-6

0

4

 $\bigcap$ 

evenInteger :: Gen Integer evenInteger = **do** n <- arbitrary return (2\*n)

# Generation Library

• QuickCheck provides *many* functions for constructing generators

Main> sample (*choose* (1,10) :: Gen Integer)

- 6
- 7
- 10
- 6
- 10

# Generation Library

• QuickCheck provides *many* functions for constructing generators

Main> sample (*oneof* [return 1, return 10])

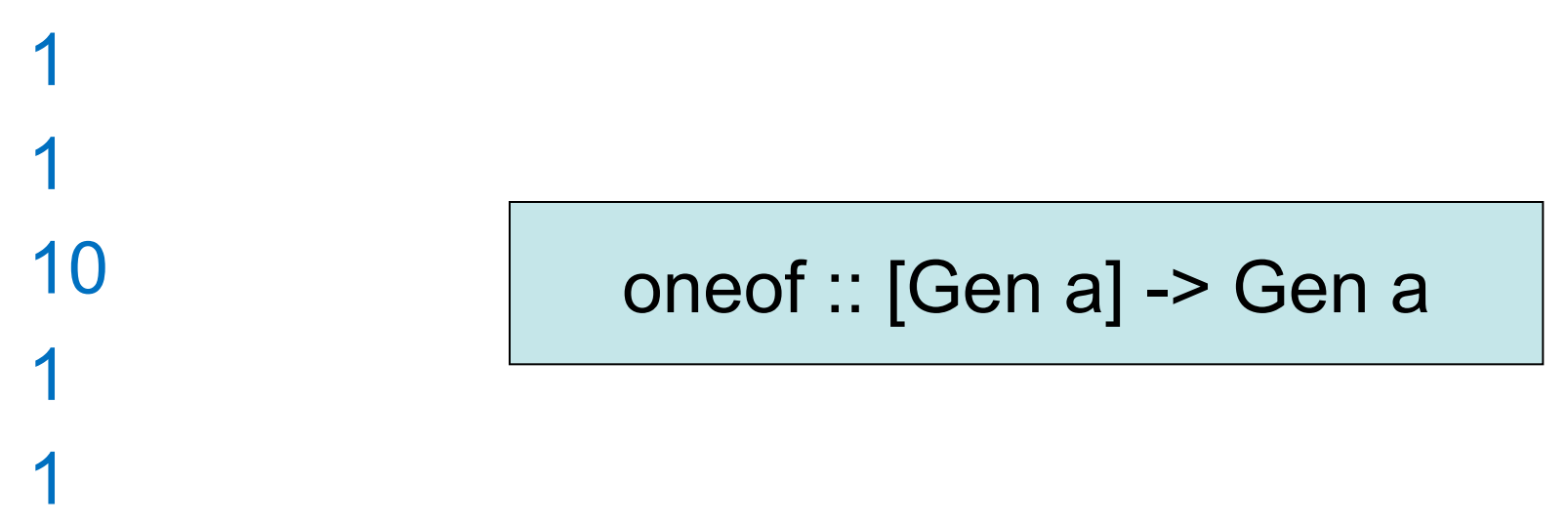

# Generating a Suit

data Suit = Spades | Hearts | Diamonds | Clubs **deriving** (Show,Eq)

Main> sample rSuit Spades **Hearts Diamonds Diamonds** Clubs rSuit :: Gen Suit rSuit = oneof [return Spades, return Hearts, return Diamonds, return Clubs]

QuickCheck chooses one set of instructions from the list

# Generating a Suit

**data** Suit = Spades | Hearts | Diamonds | Clubs **deriving** (Show,Eq)

**Alternative** definition:

Quiz: define elements using oneof 

rSuit :: Gen Suit rSuit = elements [Spades, Hearts, Diamonds, Clubs]

> QuickCheck chooses one of the elements from the list

# Generating a Rank

**data** Rank = Numeric Integer | Jack | Queen | King | Ace **deriving** (Show,Eq) 

 $r$ Rank = oneof [return Jack, return Queen, return King, return Ace,  $\mathsf{do}$   $\mathsf{r}$   $\leftarrow$  choose  $(2,10)$ return (Numeric r)] Main> sample rRank Numeric<sup>4</sup> Numeric 5 Numeric 3 **Queen** King

### Generating a Card

**data** Card = Card Rank Suit **deriving** (Show,Eq)

Main> sample rCard Card Ace Hearts Card King Diamonds Card Queen Clubs Card Ace Hearts Card Queen Clubs

 $rCard =$ do r <- rRank s <- rSuit return (Card r s)

### Generating a Hand

**type** Hand =  $\lceil$  Cards $\rceil$ 

If we tell quickCheck how to generate Cards then it will automatically knows how to generate a list of cards.

Disadvantage: we cannot control it (hands with 100 cards possible)

### Generating a Deck

#### If we tell  $\frac{1}{2}$  and  $\frac{1}{2}$  and data Deck = Deck {cards :: [Card]} **Assumed School** (Eq, Show)

**Pisadvantage: with 100 cm in the control in the 100 cm in the 100 cm in the 100 cm in the 100 cm in the 100 cm in the 100 cm in the 100 cm in the 100 cm in the 100 cm in the 100 cm in the 100 cm in the 100 cm in the 100 c rDeck = do cs <- listOf rCard**

> Data.List.nub removes duplicates from the list. What property does that give us?

### Making QuickCheck Use Our **Generators**

- QuickCheck can generate any type which is a member of class Arbitrary:
	- Main> :i Arbitrary
	- -- type class
	- **class Arbitrary a where** 
		- **arbitrary :: Gen a**
		- shrink  $:: a -> [a]$
	- -- instances:

… 

instance Arbitrary () instance Arbitrary Bool instance Arbitrary Int 

This helps QuickCheck find small counterexamples (we won't be using this)

This tells QuickCheck how to generate values

### Making QuickCheck Use Our **Generators**

- QuickCheck can generate any type of class Arbitrary
- So we have to make our types instances of this class

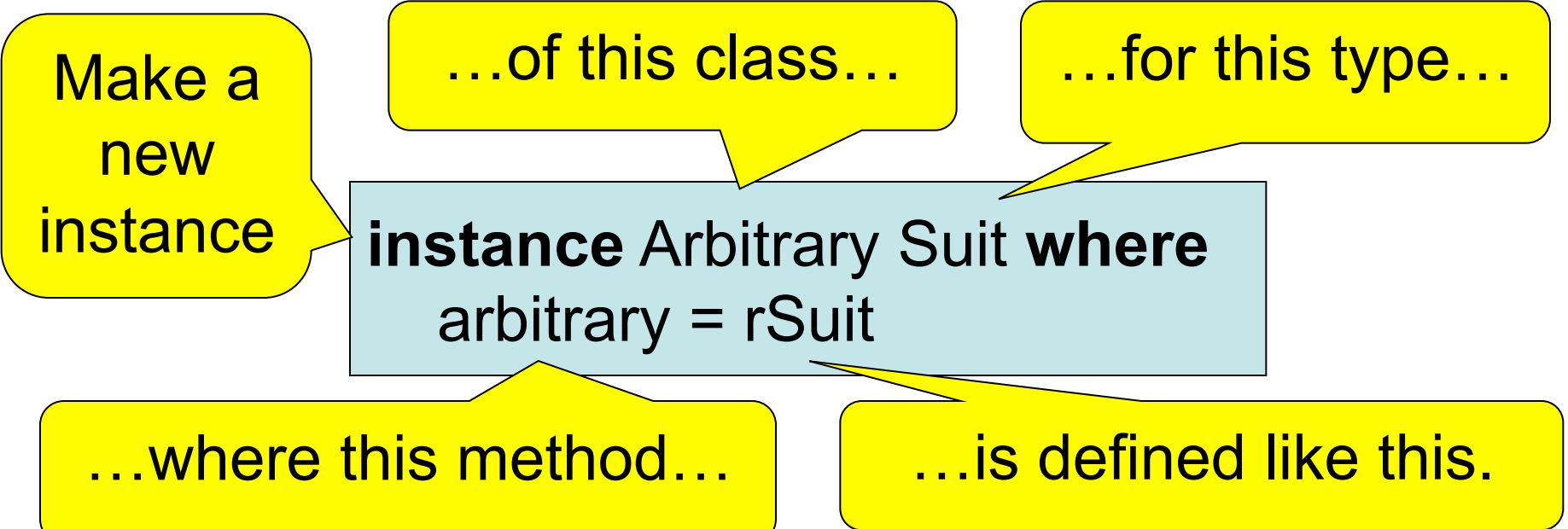

# Datatype Invariants

- We design types to *model our problem* but rarely perfectly – Numeric (-3) ??
- Only certain values are valid

validRank :: Rank -> Bool validRank (Numeric r) =  $2 \le r \& R$  r $\le 10$ validRank = True

• This is called the *datatype invariant* – should always be True

# Testing Datatype Invariants

• Generators should only produce values satisfying the datatype invariant:

prop  $Rank r = validRank r$ 

- Stating the datatype invariant helps us understand the program, avoid bugs
- Testing it helps uncover errors in test data generators!

Testing-code needs testing too!

### Test Data Distribution

- We don't *see* the test cases when quickCheck succeeds
- Important to know what kind of test data is being used

prop Rank  $r$  = collect r (validRank r)

This property *means* the same as validRank r, but when tested, collects the values of r

### Distribution of Ranks

Main> quickCheck prop\_Rank OK, passed 100 tests. 26% King. 25% Queen. 19% Jack. 17% Ace. 7% Numeric 9. 2% Numeric 7. 1% Numeric 8. 1% Numeric 6. 1% Numeric 5. 1% Numeric 2. We see a summary, showing *how often* each value occured Face cards occur much more frequently than numeric cards!

# Fixing the Generator

rRank = *frequency*  [(4,elements [Jack, Queen, King, Ace]), (9, **do** r <- choose (2,10) return (Numeric r))]

> Each alternative is paired with a *weight* determining how often it is chosen.

Choose number cards 9 to 4 ratio.

# Datatype Invariant?

prop Deck  $d$  = collect (length (cards d)) True

We're not testing any particular property of Decks, just inspecting the distribution

• Are there properties that every deck should have?

### Datatype Invariant?

prop Deck d = collect len ( len  $\leq$  52) where len = length (cards d)

### Testing Algorithms

# Testing insert

- insert x xs—inserts x at the right place in an ordered list Main> insert 3 [1..5] [1,2,3,3,4,5]
- The result should always be ordered

prop\_insert :: Integer -> [Integer] -> Bool prop insert x  $xs =$  ordered (insert x  $xs$ )

# Testing insert

Main> quickCheck prop\_insert Falsifiable, after 2 tests:

3  $[0,1,-1]$ Of course, the result won't be ordered unless the input is

prop\_insert :: Integer -> [Integer] -> Property prop insert  $x$   $xs =$ ordered xs ==> ordered (insert x xs)

Testing succeeds, but…

# Testing insert

• Let's observe the test data...

```
prop_insert :: Integer -> [Integer] -> Property 
prop insert x xs =collect (length xs) $ 
      ordered xs ==> ordered (insert x xs)
```
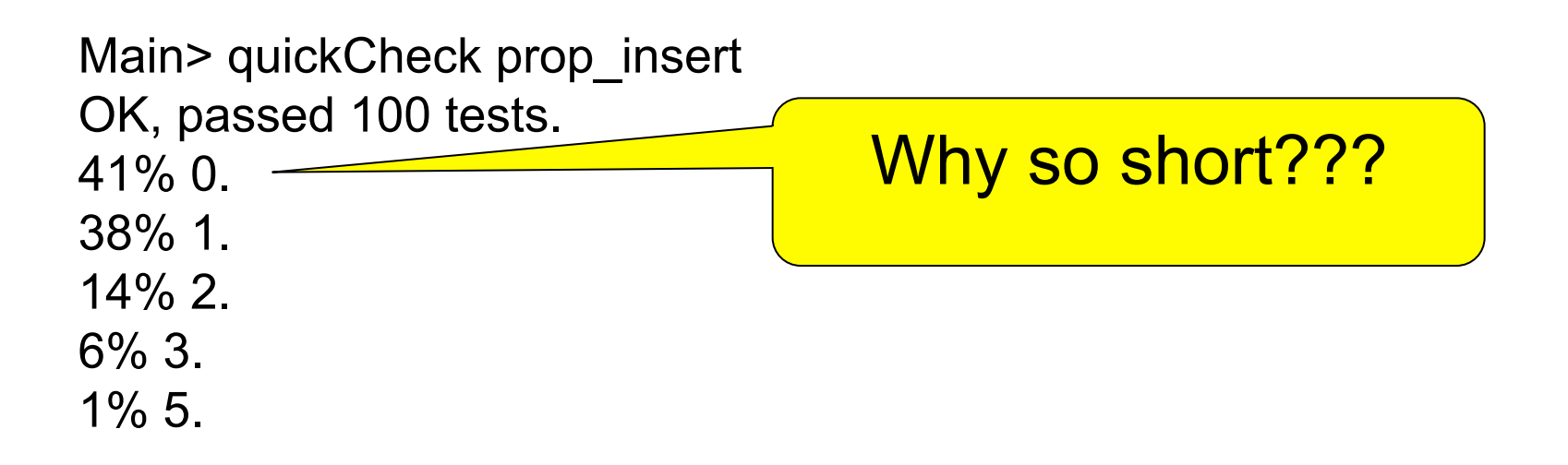

### What's the Probability a Random List is Ordered?

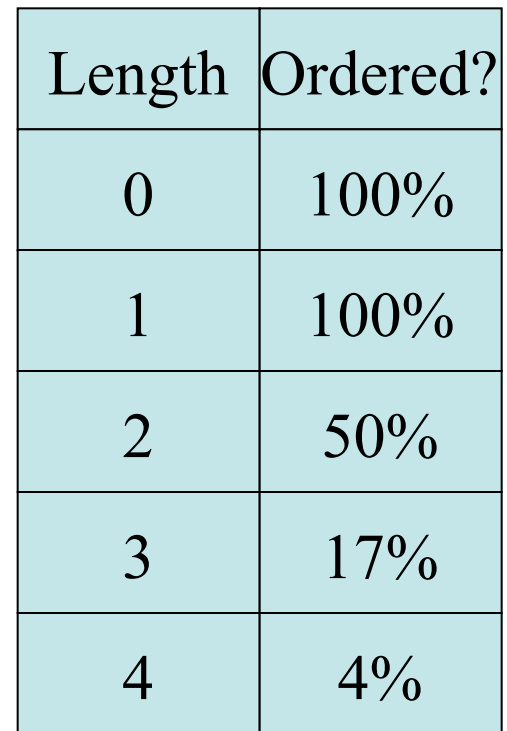

# Generating Ordered Lists

- Generating random lists and choosing ordered ones is silly
- Better to generate ordered lists to begin with—but how?
- One idea:
	- Choose a number for the first element
	- Choose a *positive* number to add to it for the next
	- And so on

### The Ordered List Generator

```
orderedList :: Gen [Integer]
orderedList =do n <- arbitrary
       listFrom n
  where listFrom n =
            				frequency		
             \lceil (1, return \lceil ),
              										(5,	do	i	<-	arbitrary	
                       																	ns	<-	listFrom	(n	+	abs	i)	
                       																	return	(n:ns))]
```
# Trying it

Main> sample orderedList [10,21,29,31,40,49,54,55] [3,5,5,7,10]  $[0,1,2]$ [7,7,11,19,28,36,42,51,61]  $\prod$ 

### Making QuickCheck use a Custom **Generator**

• Can't redefine arbitrary: the *type* doesn't say we should use orderedList

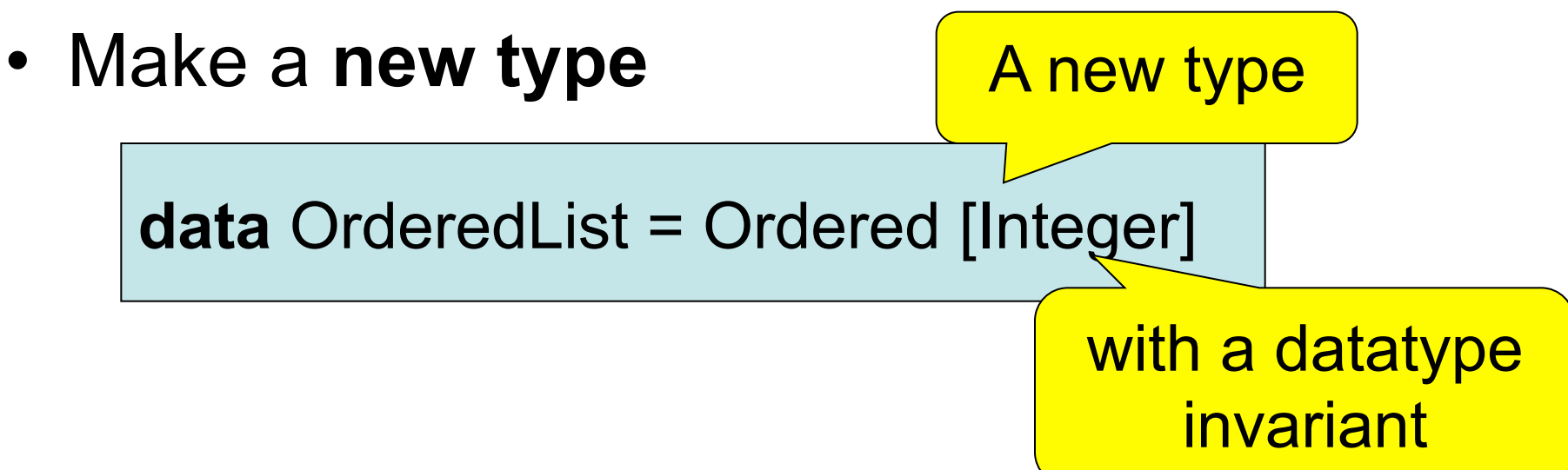

#### Making QuickCheck use a Custom Generator

• Make a **new type** 

**data** OrderedList = Ordered [Integer] deriving Show

• Make an instance of Arbitrary

```
instance Arbitrary OrderedList where 
  arbitrary = 
     do xs <- orderedList 
        return (Ordered xs)
```
# Testing insert Correctly

prop\_insert :: Integer -> OrderedList -> Bool

prop insert x (Ordered  $xs$ ) = ordered (insert x xs)

Main> quickCheck prop\_insert OK, passed 100 tests.

# Collecting Data

prop insert x (Ordered  $xs$ ) = collect (length xs) \$ ordered (insert x xs)

Main> quickCheck prop\_insert OK, passed 100 tests. 17% 1. 16% 0. 12% 3. 12% 2…. Wide variety of lengths

# Summary

- We have seen how to generate test data for quickCheck
	- Custom datatypes (Card etc)
	- Custom invariants (ordered lists)
- Seen that **IO A** and **Gen A** are members of the **Monad** class (the class of "instructions")
- Later: how to create our own "instructions" (i.e. creating an instance of Monad)

# Reading

• About IO and do notation: Chapter 9 of Learn You a Haskell

- About QuickCheck: read the *manual* linked from the course web page.
	- There are also several research papers about QuickCheck, and advanced tutorial articles.
	- Real World Haskell, Thompson (3rd edition)